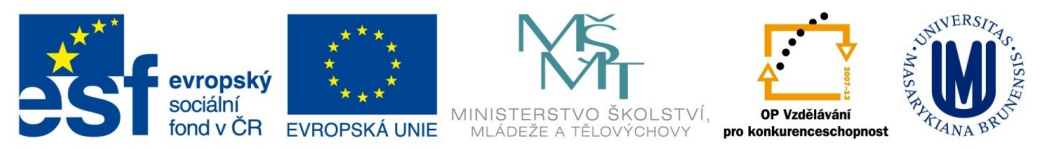

INVESTICE DO ROZVOJE VZDĚLÁVÁNÍ

## **Zadání úkolu č. 7 – elektronicky podepsaný e-mail**

Úkol zaměřený na ochranu informací v elektronickém prostředí směřuje k vyzkoušení si náročnosti využití elektronického podpisu. Přestože se jedná o elektronickou službu podpořenou v zákoně již více než 10 let, která má sloužit k zrovnoprávnění tradičního a elektronického prostředí garancí identity, jeho fungování stále naráží na množství problémů, služba má mnoho omezení a získání a první nastavení pro využití e-podpisu je náročné a vyžaduje mnoho znalostí a často i pomoci.

Vaším úkolem je proto vyzkoušet si, jak náročné může být využití eGovernmentu v praxi tím, že mi pošlete elektronicky podepsaný e-mail na adresu [kovarova@phil.muni.cz](mailto:kovarova@phil.muni.cz). Pokud již elektronický podpis používáte, neměli byste s tím mít problém. V případě, že jej nemáte a nechcete jej do budoucnosti využívat, nemá smysl si jej pro tento úkol kupovat, přestože se jedná o investici v řádu několika set korun. Využijte v tom případě testovací certifikát, který nabízí více certifikačních autorit, např. Česká pošta na adrese [https://www.postsignum.cz/testovaci\\_certifikat.html.](https://www.postsignum.cz/testovaci_certifikat.html)

Po získání certifikátu jej musíte nainstalovat do poštovního klienta. Když se to podaří, včetně nastavení služby, pošlete mi na již uvedenou adresu elektronicky podepsaný e-mail. Já Vám pošlu odpověď, která bude také podepsaná elektronicky testovacím certifikátem. Druhou polovinou Vašeho úkolu je podívat se, jak vypadá, když Vám přijde elektronicky podepsaný e-mail a jak se postupuje při ověření, že tento podpis je platný. Toto si jen vyzkoušíte, už není nutné mi dávat najevo, jak jste ověření dělali. Pouze pokud si nebudete vědět rady, jak postupovat, je možné mne kontaktovat, abych Vás navedla.

V případě problémů s plněním úkolu doporučuji několik postupů:

- využít nápovědy k e-podpisu na webu certifikační autority
- využít diskuzního fóra v předmětu VIKMA10, protože tak může poradit někdo, komu už se stejný problém podařilo vyřešit, a to často dříve, než byste dostali odpověď ode mne
- postup se mírně liší podle konfigurace jednotlivého počítače, což opět podporuje řešení problémů přes diskuzní fórum (já znám postup řešení problémů jen u omezeného počtu konfigurací), příp. je možné využít jiného počítače (ideálně Window 7, Internet Explorer, Outlook nebo Thunderbird)
- využít asistenční linky Certifikační autority

Pokud Vám ode mne nepřijde elektronicky podepsaná odpověď, úkol nemáte splněný, v opačném případě si splnění úkolu můžete ověřit v poznámkovém bloku, kde po přijetí elektronicky odeslaného e-mailu s vaším osobním certifikátem změním hodnocení na \*1 (splněno).